# Osprey Approach: Understand VAT reports

This help guide was last updated on Jan 3rd, 2024

The latest version is always online at https://support.ospreyapproach.com/?p=2504

Click here for a printer-friendly version

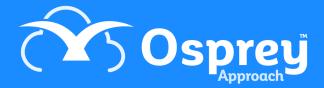

You can produce VAT reports on Osprey. This guide will help you to understand them.

#### **Standard VAT**

The Standard VAT method is where you become liable for the VAT as soon as

• you bill a client

Description

• your supplier bills you

There are a number of reports in Osprey which detail the VAT on the system.

How is it calculated?

## Period End VAT Journal (Reports > Financial Management > Period End)

This lists all vatable transactions on the Osprey system for the period, including a balance brought forward from previous periods. This includes any nominals which are not ticked to Exclude from VAT – it is important therefore to ensure that any non-vatable nominals are ticked to Exclude VAT.

| www.O        | sprey IM_         | Period End VAT Jou                    | rnal               |            |        |             |            |                     |
|--------------|-------------------|---------------------------------------|--------------------|------------|--------|-------------|------------|---------------------|
| Practice Nar | ne: Pracctice Ltd | Branch                                | n: All Branches    |            |        |             |            |                     |
| Year: 4      | Period: 12        | Accounting Date: 30/06/201            | 6 Date Report Run: | 24/06/2016 |        |             |            |                     |
| Account      | Date              | Transaction Detail                    | Posting Ref        | Outputs    | Inputs | Val Outputs | Val Inputs | EC Costs of outputs |
| 1            | 31/05/2016        | Balance Brought Forward               | B/FWD              | -4,600.38  |        |             |            |                     |
| BR0003/8     | 01/06/2016        | Bill with costs apportioned no disbs  | 149                | -40.00     | 0.00   | 200.00      | 0.00       | 0.00                |
| BR0003/8     | 01/06/2016        | Bill with non vatable disbursements   | 150                | -40.00     | 0.00   | 200.00      | 0.00       | 0.00                |
| BR0003/8     | 01/06/2016        | Bill with vatable disbs               | 151                | -50.00     | 0.00   | 250.00      | 0.00       | 0.00                |
| BR0003/8     | 01/06/2016        | Bill with costs only                  | 152                | -40.00     | 0.00   | 200.00      | 0.00       | 0.00                |
| BR0003/8     | 01/06/2016        | Bill with costs and non vatable disbs | 153                | -40.00     | 0.00   | 200.00      | 0.00       | 0.00                |
| BR0003/8     | 01/06/2016        | Bill with vatable disbs               | 154                | -50.00     | 0.00   | 250.00      | 0.00       | 0.00                |
| NL980 / 2    | 01/06/2016        | Test VAT                              | NV                 | 0.00       | 20.00  | 0.00        | 100.00     | 0.00                |
| NL980 / 2    | 01/06/2016        | No VAT                                | NV                 | 0.00       | 0.00   | 0.00        | 120.00     | 0.00                |
| 1            | 30/06/2016        | This period Inputs/Outputs values     | TP                 | -260.00    | 20.00  | 1,300.00    | 220.00     | 0.00                |
| 1            | 30/06/2016        | Net Inputs/Outputs This Period        | TP                 | -240.00    |        |             |            |                     |
| 1            |                   | VAT/Bank postings this month          | TP                 | 0.00       |        |             |            |                     |
| 1            | 30/06/2016        | NET value this period                 | TP                 | -240.00    |        |             |            |                     |
| 1            | 30/06/2016        | Balance Carried Forward               | TD                 | -4 840 38  |        |             |            |                     |

| This period<br>Inputs/Outputs values | The sum of all postings in the period                                                                                          |
|--------------------------------------|----------------------------------------------------------------------------------------------------|
| Net Inputs/Outputs<br>This Period    | The sum of the Outputs and Inputs total columns from the above row (This Period Outputs £-260 + This Period Inputs £20 = £240) |
| VAT/Bank postings this month         | The total of any VAT Payments/Adjustments made in the period                                                                   |
| NET value this period                | The sum of Net Inputs/Outputs This Period and VAT/Bank Postings This Month - £-240 + £0 = £-240                                |

|                  |     |     | 100             |           |
|------------------|-----|-----|-----------------|-----------|
| I)               | es  | rri | ntı             | <b>on</b> |
| $\boldsymbol{L}$ | C31 |     | $\rho$ $\alpha$ | OII       |

#### How is it calculated?

|                 | The sum of the Balance Brought Forward figure at the top of the report, and |
|-----------------|-----------------------------------------------------------------------------|
| Balance Carried | the NET Value This Period figure at the bottom of the report -              |
| Forward         | £-4600.38 (Balance Brought Forward) + £-240.00 (NET Value this period) =    |
|                 | £-4840.38 (Balance Carried Forward)                                         |

# Period End VAT Summary (Reports > Financial Management > Period End)

This totals the period figures from the VAT Journal and sub totals at each VAT Quarter End.

| www.O         | sprey(TM)         | Period End \     | /AT Sum   | mary           |                   |                     |                         |
|---------------|-------------------|------------------|-----------|----------------|-------------------|---------------------|-------------------------|
| Practice Nar  | me: Pracctice Ltd |                  | Branch    | 1: All Branche | s                 |                     |                         |
| Year: 4       | Period: 12        | Accounting Date: | 30/06/201 | 6 Date Repor   | t Run: 24/06/2016 |                     |                         |
|               | Period            | Inputs           | Outputs V | alue Of Inputs | Value of Outputs  | Other EC<br>Outputs | Vat Cash Costs Received |
| Quarter 1     |                   |                  |           |                |                   |                     |                         |
|               | 1                 | 0.00             | -348.50   | 0.00           | 1,742.44          | 0.00                |                         |
|               | 2                 | 0.00             | 0.00      | 0.00           | 0.00              | 0.00                |                         |
|               | 3                 | 0.00             | 0.00      | 0.00           | 0.00              | 0.00                |                         |
| Total for Qua | arter:            | 0.00             | -348.50   | 0.00           | 1,742.44          | 0.00                |                         |
| Quarter 2     |                   |                  |           |                |                   |                     |                         |
|               | 4                 | 0.00             | 0.00      | 0.00           | 0.00              | 0.00                |                         |
|               | 5                 | 22.53            | -184.00   | 234,391.67     | 1,020.00          | 0.00                |                         |
|               | 6                 | 6.67             | -132.60   | 33.43          | 1,245.00          | 0.00                |                         |
| Total for Qua | arter:            | 29.20            | -316.60   | 234,425.10     | 2,265.00          | 0.00                |                         |
| Quarter 3     |                   |                  |           |                |                   |                     |                         |
|               | 7                 | 200.71           | -915.05   | 1,776.29       | 5,040.21          | 0.00                |                         |
|               | 8                 | 269.32           | -2,188.15 | -20.32         | 11,426.79         | 0.00                |                         |
|               | 9                 | 24.16            | -230.00   | 240.84         | 1,150.00          | 0.00                |                         |
| Total for Qua | arter:            | 494.19           | -3,333.20 | 1,996.81       | 17,617.00         | 0.00                |                         |
| Quarter 4     |                   |                  |           |                |                   |                     |                         |
|               | 10                | 0.00             | -810.40   | 0.00           | 4,052.03          | 0.00                |                         |
|               | 11                | 2.00             | -245.40   | 10.00          | 1,227.00          | 0.00                |                         |
|               | 12                | 20.00            | -260.00   | 220.00         | 1,300.00          | 0.00                |                         |
| Total for Qua | arter:            | 22.00            | -1,315.80 | 230.00         | 6,579.03          | 0.00                |                         |
| Grand Total:  |                   | 545.39           | -5,314.10 | 236,651.91     | 28,203.47         | 0.00                |                         |

- Inputs = total VAT on all Purchases.
- Value of Inputs = total of posting amount from purchases.
- Outputs = Sales VAT
- Value of Outputs = Sales Total of posting value

# Period End VAT Form (Reports > Financial Management > Period End)

This report takes its figures from the VAT Summary report and can be used to enter the figures on your online VAT Return.

| www.Osprey | Period End Vat Form |
|------------|---------------------|
|------------|---------------------|

Pracctice Ltd Registration Number: Falstaff House Period:

Soring Lane Estate For the Period: June 1, 2016 to

June 30, 2016 Worcestershire

Re turn due date if paid WR14 1JJ

1 VAT due in this period on sales and other outputs € 1315.80 2 VAT due in this period on acquisitions from other EC Member States 3 Total VAT due (the sum of boxes 1 and 2) £ 1315.80 4 VAT reclaimed in this period on purchases and other inputs (including acquisitions from the € 22.00 £ 1293.80 5 Net VAT to be paid to Customs or reclaimed by you (Difference between boxes 3 and 4) 6 Total value of sales and all other outputs excluding any VAT. Include your box 8 figure. € 6579 7 Total value of purchases and all other inputs excluding any VAT. Include your box 9 figure. € 230 € 0.00 8 To tail value of all supplies of goods and related costs, excluding any VAT, to other EC member

DECLARATION: when you send the above information, you are making a legal declaration that the information is true and complete. A talse declaration can result in prosecution.

Please do not post a paper copy of this document to HMRC as they cannot be legally accepted

9 To tail value of acquisitions of goods and related costs excluding any VAT, from other EC

- Box 1 Shows Outputs from Quarter on VAT Summary
- Box 4 Shows Inputs from Quarter on VAT Summary
- Box 6 Shows the Value of Outputs from Quarter on VAT Summary
- Box 7 Value of Inputs from Quarter on VAT Summary

The amount of VAT to pay should show in box 5 on the above form. This should be posted to the VAT INL in Osprey > Banks and Journals as a VAT Payment.

#### **Cash Accounting**

It is not recommended to use the Purchase Ledgers in Osprey if your business runs on the Cash Accounting style of VAT. This is because the purchase ledger invoices will become liable for VAT as soon as they are posted, and not when you pay them. If you always pay your suppliers in full as soon as the invoice is raised / posted, then you can use purchase ledgers.

The Cash Accounting style of VAT means that you do not become liable for VAT until

- · Your client pays any bill you have delivered
- You pay your supplier for any invoices they have raised

All of the reports above will be used for cash accounting, other than for your Sales VATfigures, you will need to use the Period End Cash Received report (Reports > Financial Management > Period End):

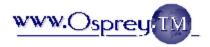

### Sprey M Period End - Cash Received Report

Practice Name: Practice Ltd Branch: All Branches

| Year: 4           | Peri | iod: 12    | Accounting Date: 30/06/20       | 16 Date Rep | ort Run: 24/0 | 06/2016    |
|-------------------|------|------------|---------------------------------|-------------|---------------|------------|
| Account / Matter  | BR   | Post Date  | Posting Detail                  | Reference   | Costs+Vat Dis | bs Vat     |
| BR0003/8          | 4    | 01/06/2016 | Office receipt for bill 149     | rcpt        | 200.          | .00 40.00  |
| BR0003/8          | 4    | 01/06/2016 | Receipt for bill 150            | rcpt        | 200.          | .00 40.00  |
| BR0003/8          | 4    | 01/06/2016 | Receipt for bill 151            | rcpt        | 250.          | .00 50.00  |
| BR0003/8          | 4    | 01/06/2016 | Received from client - bill 152 | CLIREC      | 200.          | .00 40.00  |
| BR0003/8          | 4    | 01/06/2016 | Received from client for 153    | CLIREC      | 200.          | .00 40.00  |
| BR0003/8          | 4    | 01/06/2016 | Received from client for 154    | CLIREC      | 250.          | .00 50.00  |
| Totals for Report |      |            |                                 |             | 1.300.        | .00 260.00 |

From the VAT Summary (Reports > Financial Management > Period End), check the Vat Cash and Costs Received columns:

| Practice Name: Practice Ltd         Practice Name: Practice Ltd         Practice Name: 24/06/2016         Value of Outputs 24/06/2016         Value of Outputs 24/06/2016         Vat Cash Costs Received Outputs         Vat Cash Costs Received Outputs         Vat Cash Costs Outputs         Vat Cash Costs Outputs         Vat Cash Costs Outputs         Output District Outputs         Output District Outputs         Output District Outputs         Output District Outputs         Output District Output District Output District Output District Output District Output District Output District Output District Output Dist                                                                                                    | WWW.O         | sprey TM_         | Period End \     | /AT Sum   | mary           |                   |      |             |               |
|----------------------------------------------------------------------------------------------------|---------------|-------------------|------------------|-----------|----------------|-------------------|------|-------------|---------------|
| Quarter 1         Outputs         Value of Outputs         Other EC Outputs         Vat Cash Costs Received           Quarter 1         1         0.00         -348.50         0.00         1.742.44         0.00         345.90         1.729.44           2         0.00         0.00         0.00         0.00         0.00         0.00         0.00         0.00           3         0.00         0.00         0.00         0.00         0.00         0.00         0.00         0.00         0.00         0.00         0.00         0.00         0.00         0.00         0.00         0.00         0.00         0.00         0.00         0.00         0.00         0.00         0.00         0.00         0.00         0.00         0.00         0.00         0.00         0.00         0.00         0.00         0.00         0.00         0.00         0.00         0.00         0.00         0.00         0.00         0.00         0.00         0.00         0.00         0.00         0.00         0.00         0.00         0.00         0.00         0.00         0.00         0.00         0.00         0.00         0.00         0.00         0.00         0.00         0.00         0.00         0.00         0.00                                                                                                    | Practice Na   | me: Pracctice Ltd |                  | Branch    | : All Branche  | 25                |      |             |               |
| Quarter 1           Quarter 1           1         0.00         -348.50         0.00         1,742.44         0.00         345.90         1,729.44           2         0.00         0.00         0.00         0.00         0.00         0.00         0.00         0.00           Total for Quarter:         0.00         -348.50         0.00         1,742.44         0.00         345.90         1,729.44           Quarter 2           4         0.00         -348.50         0.00         0.00         0.00         0.00         345.90         1,729.44           Quarter 2           4         0.00         0.00         0.00         0.00         0.00         0.00         0.00         0.00         0.00         0.00         0.00         0.00         0.00         0.00         0.00         0.00         0.00         0.00         0.00         0.00         0.00         0.00         0.00         0.00         0.00         0.00         0.00         0.00         0.00         0.00         0.00         0.00         0.00         0.00         0.00         0.00         0.00         0.00         0.00         0.00         0.00         0.00 </th <th>Year: 4</th> <th>Period: 12</th> <th>Accounting Date:</th> <th>30/06/201</th> <th>6 Date Repor</th> <th>t Run: 24/06/2016</th> <th></th> <th></th> <th></th>                                                                                                    | Year: 4       | Period: 12        | Accounting Date: | 30/06/201 | 6 Date Repor   | t Run: 24/06/2016 |      |             |               |
| 1                                                                                                    |               | Period            | Inputs           | Outputs V | alue Of Inputs | Value of Outputs  |      | Vat Cash Co | osts Received |
| 2   0.00   0.00   0.00   0.00   0.00   0.00   0.00   0.00   0.00   0.00   0.00   0.00   0.00   0.00   0.00   0.00   0.00   0.00   0.00   0.00   0.00   0.00   0.00   0.00   0.00   0.00   0.00   0.00   0.00   0.00   0.00   0.00   0.00   0.00   0.00   0.00   0.00   0.00   0.00   0.00   0.00   0.00   0.00   0.00   0.00   0.00   0.00   0.00   0.00   0.00   0.00   0.00   0.00   0.00   0.00   0.00   0.00   0.00   0.00   0.00   0.00   0.00   0.00   0.00   0.00   0.00   0.00   0.00   0.00   0.00   0.00   0.00   0.00   0.00   0.00   0.00   0.00   0.00   0.00   0.00   0.00   0.00   0.00   0.00   0.00   0.00   0.00   0.00   0.00   0.00   0.00   0.00   0.00   0.00   0.00   0.00   0.00   0.00   0.00   0.00   0.00   0.00   0.00   0.00   0.00   0.00   0.00   0.00   0.00   0.00   0.00   0.00   0.00   0.00   0.00   0.00   0.00   0.00   0.00   0.00   0.00   0.00   0.00   0.00   0.00   0.00   0.00   0.00   0.00   0.00   0.00   0.00   0.00   0.00   0.00   0.00   0.00   0.00   0.00   0.00   0.00   0.00   0.00   0.00   0.00   0.00   0.00   0.00   0.00   0.00   0.00   0.00   0.00   0.00   0.00   0.00   0.00   0.00   0.00   0.00   0.00   0.00   0.00   0.00   0.00   0.00   0.00   0.00   0.00   0.00   0.00   0.00   0.00   0.00   0.00   0.00   0.00   0.00   0.00   0.00   0.00   0.00   0.00   0.00   0.00   0.00   0.00   0.00   0.00   0.00   0.00   0.00   0.00   0.00   0.00   0.00   0.00   0.00   0.00   0.00   0.00   0.00   0.00   0.00   0.00   0.00   0.00   0.00   0.00   0.00   0.00   0.00   0.00   0.00   0.00   0.00   0.00   0.00   0.00   0.00   0.00   0.00   0.00   0.00   0.00   0.00   0.00   0.00   0.00   0.00   0.00   0.00   0.00   0.00   0.00   0.00   0.00   0.00   0.00   0.00   0.00   0.00   0.00   0.00   0.00   0.00   0.00   0.00   0.00   0.00   0.00   0.00   0.00   0.00   0.00   0.00   0.00   0.00   0.00   0.00   0.00   0.00   0.00   0.00   0.00   0.00   0.00   0.00   0.00   0.00   0.00   0.00   0.00   0.00   0.00   0.00   0.00   0.00   0.00   0.00   0.00   0.00   0.00   0.00   0.00   0.00   0.00   0.00   0.00   0.00   0.00   0.0   | Quarter 1     |                   |                  |           |                |                   |      |             |               |
| Total for Quarter: 0.00 -348.50 0.00 0.00 0.00 0.00 345.90 1,729.44  Quarter 2  4 0.00 0.00 0.00 0.00 0.00 0.00 0.00 0                                                                                                    |               | 1                 | 0.00             | -348.50   | 0.00           | 1,742.44          | 0.00 | 345.90      | 1,729.44      |
| Total for Quarter: 0.00 -348.50 0.00 1,742.44 0.00 345.90 1,729.44  Quarter 2  4 0.00 0.00 0.00 0.00 0.00 0.00 0.00 0                                                                                                    |               | 2                 | 0.00             | 0.00      | 0.00           | 0.00              | 0.00 | 0.00        | 0.00          |
| Quarter 2  4 0.00 0.00 0.00 0.00 0.00 0.00 0.00 0                                                                                                    |               | 3                 | 0.00             | 0.00      | 0.00           | 0.00              | 0.00 | 0.00        | 0.00          |
| 4   0.00   0.00   0.00   0.00   0.00   0.00   0.00   0.00   0.00   0.00   0.00   0.00   0.00   0.00   0.00   0.00   0.00   0.00   0.00   0.00   0.00   0.00   0.00   0.00   0.00   0.00   0.00   0.00   0.00   0.00   0.00   0.00   0.00   0.00   0.00   0.00   0.00   0.00   0.00   0.00   0.00   0.00   0.00   0.00   0.00   0.00   0.00   0.00   0.00   0.00   0.00   0.00   0.00   0.00   0.00   0.00   0.00   0.00   0.00   0.00   0.00   0.00   0.00   0.00   0.00   0.00   0.00   0.00   0.00   0.00   0.00   0.00   0.00   0.00   0.00   0.00   0.00   0.00   0.00   0.00   0.00   0.00   0.00   0.00   0.00   0.00   0.00   0.00   0.00   0.00   0.00   0.00   0.00   0.00   0.00   0.00   0.00   0.00   0.00   0.00   0.00   0.00   0.00   0.00   0.00   0.00   0.00   0.00   0.00   0.00   0.00   0.00   0.00   0.00   0.00   0.00   0.00   0.00   0.00   0.00   0.00   0.00   0.00   0.00   0.00   0.00   0.00   0.00   0.00   0.00   0.00   0.00   0.00   0.00   0.00   0.00   0.00   0.00   0.00   0.00   0.00   0.00   0.00   0.00   0.00   0.00   0.00   0.00   0.00   0.00   0.00   0.00   0.00   0.00   0.00   0.00   0.00   0.00   0.00   0.00   0.00   0.00   0.00   0.00   0.00   0.00   0.00   0.00   0.00   0.00   0.00   0.00   0.00   0.00   0.00   0.00   0.00   0.00   0.00   0.00   0.00   0.00   0.00   0.00   0.00   0.00   0.00   0.00   0.00   0.00   0.00   0.00   0.00   0.00   0.00   0.00   0.00   0.00   0.00   0.00   0.00   0.00   0.00   0.00   0.00   0.00   0.00   0.00   0.00   0.00   0.00   0.00   0.00   0.00   0.00   0.00   0.00   0.00   0.00   0.00   0.00   0.00   0.00   0.00   0.00   0.00   0.00   0.00   0.00   0.00   0.00   0.00   0.00   0.00   0.00   0.00   0.00   0.00   0.00   0.00   0.00   0.00   0.00   0.00   0.00   0.00   0.00   0.00   0.00   0.00   0.00   0.00   0.00   0.00   0.00   0.00   0.00   0.00   0.00   0.00   0.00   0.00   0.00   0.00   0.00   0.00   0.00   0.00   0.00   0.00   0.00   0.00   0.00   0.00   0.00   0.00   0.00   0.00   0.00   0.00   0.00   0.00   0.00   0.00   0.00   0.00   0.00   0.00   0.00   0.00   0.00   0.0   | Total for Qua | arter:            | 0.00             | -348.50   | 0.00           | 1,742.44          | 0.00 | 345.90      | 1,729.44      |
| 5         22.53         -184.00         234,391.87         1,020.00         0.00         0.00         0.00         0.00         0.00         0.00         0.00         0.00         0.00         0.00         0.00         0.00         0.00         0.00         0.00         0.00         0.00         0.00         0.00         0.00         0.00         0.00         0.00         0.00         0.00         0.00         0.00         0.00         0.00         0.00         0.00         0.00         0.00         0.00         0.00         0.00         0.00         0.00         0.00         0.00         0.00         0.00         0.00         0.00         0.00         0.00         0.00         0.00         0.00         0.00         0.00         0.00         0.00         0.00         0.00         0.00         0.00         0.00         0.00         0.00         0.00         0.00         0.00         0.00         0.00         0.00         0.00         0.00         0.00         0.00         0.00         0.00         0.00         0.00         0.00         0.00         0.00         0.00         0.00         0.00         0.00         0.00         0.00         0.00         0.00         0.00         0.00                                                                                                             | Quarter 2     |                   |                  |           |                |                   |      |             |               |
| Total for Quarter: 29.20 -316.60 234,425.10 2,265.00 0.00 0.00 0.00 0.00  Quarter 3  7 200.71 -915.05 1,776.29 5,040.21 0.00 -72.85 -280.81 8 269.32 -2,188.15 -20.32 11,426.79 0.00 1,565.72 7,828.62 9 24.16 -230.00 240.84 1,150.00 0.00 0.00 0.00  Total for Quarter: 494.19 -3,333.20 1,996.81 17,617.00 0.00 1,492.87 7,547.81  Quarter 4  10 0.00 -810.40 0.00 4,052.03 0.00 0.00 0.00 0.00 11 0.00 11 0.00 12 0.00 0.00                                                                                                    |               | 4                 | 0.00             | 0.00      | 0.00           | 0.00              | 0.00 | 0.00        | 0.00          |
| Total for Quarter: 29.20 -316.60 234,425.10 2,265.00 0.00 0.00 0.00 0.00  Quarter 3  7 200.71 -915.05 1,776.29 5,040.21 0.00 -72.85 -280.81 8 269.32 -2,188.15 -20.32 11,426.79 0.00 1,565.72 7,828.62 9 24.16 -230.00 240.84 1,150.00 0.00 0.00 0.00  Total for Quarter: 494.19 -3,333.20 1,996.81 17,617.00 0.00 1,492.87 7,547.81  Quarter 4  10 0.00 -810.40 0.00 4,052.03 0.00 0.00 0.00 0.00 11 2.00 11 2.00 -245.40 10.00 1,227.00 0.00 22.00 110.00 12 20.00 1,300.00  Total for Quarter: 22.00 -1,315.80 230.00 6,579.03 0.00 282.00 1,410.00                                                                                                    |               | 5                 | 22.53            | -184.00   | 234,391.67     | 1,020.00          | 0.00 | 0.00        | 0.00          |
| Quarter 3  7 200.71 -915.05 1,776.29 5,040.21 0.00 -72.85 -280.81 8 269.32 -2,188.15 -20.32 11,426.79 0.00 1,565.72 7,828.62 9 24.16 -230.00 240.84 1,150.00 0.00 0.00 0.00  Total for Quarter: 494.19 -3,333.20 1,996.81 17,617.00 0.00 1,492.87 7,547.81  Quarter 4  10 0.00 -810.40 0.00 4,052.03 0.00 0.00 0.00 11 2.00 -245.40 10.00 1,227.00 0.00 22.00 110.00 12 20.00 -280.00 220.00 1,300.00 0.00 282.00 1,300.00  Total for Quarter: 22.00 -1,315.80 230.00 6,579.03 0.00 282.00 1,410.00                                                                                                    |               | 6                 | 6.67             | -132.60   | 33.43          | 1,245.00          | 0.00 | 0.00        | 0.00          |
| 7 200.71 -915.05 1,776.29 5,040.21 0.00 -72.85 -280.81 8 269.32 -2,188.15 -20.32 11,426.79 0.00 1,565.72 7,828.62 9 24.16 -230.00 240.84 1,150.00 0.00 0.00 0.00  Total for Quarter: 494.19 -3,333.20 1,996.81 17,617.00 0.00 1,492.87 7,547.81  Quarter 4  10 0.00 -810.40 0.00 4,052.03 0.00 0.00 0.00 11 2.00 -245.40 10.00 1,227.00 0.00 22.00 110.00 12 20.00 -260.00 220.00 1,300.00 0.00 260.00 1,300.00  Total for Quarter: 22.00 -1,315.80 230.00 6,579.03 0.00 282.00 1,410.00                                                                                                    | Total for Qu  | arter:            | 29.20            | -316.60   | 234,425.10     | 2,265.00          | 0.00 | 0.00        | 0.00          |
| 8 269.32 -2,188.15 -20.32 11,426.79 0.00 1,565.72 7,828.62 9 24.16 -230.00 240.84 1,150.00 0.00 0.00 0.00 0.00  Total for Quarter: 494.19 -3,333.20 1,996.81 17,617.00 0.00 1,492.87 7,547.81  Quarter 4  10 0.00 -810.40 0.00 4,052.03 0.00 0.00 0.00 11 227.00 0.00 11 220.00 110.00 12 20.00 12.00 13,300.00  Total for Quarter: 22.00 -1,315.80 230.00 6,579.03 0.00 282.00 1,410.00                                                                                                    | Quarter 3     |                   |                  |           |                |                   |      |             |               |
| 9 24.16 -230.00 240.84 1,150.00 0.00 0.00 0.00 0.00  Total for Quarter: 494.19 -3,333.20 1,996.81 17,617.00 0.00 1,492.87 7,547.81  Quarter 4  10 0.00 -810.40 0.00 4,052.03 0.00 0.00 0.00 0.00 11 227.00 0.00 11 220.00 110.00 12 20.00 12.00 13,300.00  Total for Quarter: 22.00 -1,315.80 230.00 6,579.03 0.00 282.00 1,410.00                                                                                                    |               | 7                 | 200.71           | -915.05   | 1,776.29       | 5,040.21          | 0.00 | -72.85      | -280.81       |
| Total for Quarter: 494.19 -3,333.20 1,996.81 17,617.00 0.00 1,492.87 7,547.81  Quarter 4  10 0.00 -810.40 0.00 4,052.03 0.00 0.00 0.00 0.00 11 227.00 0.00 12.00 110.00 12 20.00 12.00 13.00.00 0.00 22.00 13.00.00  Total for Quarter: 22.00 -1,315.80 230.00 6,579.03 0.00 282.00 1,410.00                                                                                                    |               | 8                 | 269.32           | -2,188.15 | -20.32         | 11,426.79         | 0.00 | 1,565.72    | 7,828.62      |
| Quarter 4  10 0.00 -810.40 0.00 4,052.03 0.00 0.00 0.00 11 2.00 -245.40 10.00 1,227.00 0.00 22.00 110.00 12 20.00 -260.00 220.00 1,300.00 0.00 260.00 1,300.00  Total for Quarter: 22.00 -1,315.80 230.00 6,579.03 0.00 282.00 1,410.00                                                                                                    |               | 9                 | 24.16            | -230.00   | 240.84         | 1,150.00          | 0.00 | 0.00        | 0.00          |
| 10 0.00 -810.40 0.00 4,052.03 0.00 0.00 0.00 11 2.00 -245.40 10.00 1,227.00 0.00 22.00 110.00 12 20.00 -260.00 220.00 1,300.00 0.00 260.00 1,300.00 Total for Quarter: 22.00 -1,315.80 230.00 6,579.03 0.00 282.00 1,410.00                                                                                                    | Total for Qu  | arter:            | 494.19           | -3,333.20 | 1,996.81       | 17,617.00         | 0.00 | 1,492.87    | 7,547.81      |
| 11 2.00 -245.40 10.00 1,227.00 0.00 22.00 110.00 12 20.00 -260.00 220.00 1,300.00 0.00 260.00 1,300.00 Total for Quarter: 22.00 -1,315.80 230.00 6,579.03 0.00 282.00 1,410.00                                                                                                    | Quarter 4     |                   |                  |           |                |                   |      |             |               |
| 12 20.00 -260.00 220.00 1,300.00 0.00 260.00 1,300.00  Total for Quarter: 22.00 -1,315.80 230.00 6,579.03 0.00 282.00 1,410.00                                                                                                    |               | 10                | 0.00             | -810.40   | 0.00           | 4,052.03          | 0.00 | 0.00        | 0.00          |
| Total for Quarter: 22.00 -1,315.80 230.00 6,579.03 0.00 282.00 1,410.00                                                                                                    |               | 11                | 2.00             | -245.40   | 10.00          | 1,227.00          | 0.00 | 22.00       | 110.00        |
| The second second secon |               | 12                | 20.00            | -260.00   | 220.00         | 1,300.00          | 0.00 | 260.00      | 1,300.00      |
| Grand Total: 545.39 -5,314.10 236,651.91 28,203.47 0.00 2,120.77 10,687.25                                                                                                    | Total for Qua | arter:            | 22.00            | -1,315.80 | 230.00         | 6,579.03          | 0.00 | 282.00      | 1,410.00      |
|                                                                                                    | Grand Total:  | :                 | 545.39           | -5,314.10 | 236,651.91     | 28,203.47         | 0.00 | 2,120.77    | 10,687.25     |

And then compare to the VAT Form (Reports > Financial Management > Period End):

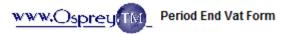

Pracetice Ltd Registration Number:

Falstaff House Period:

Spring Lane Estate For the Period: June 1, 2016 to

June 30, 2016 Worcestershire

Re turn due date if paid electronically : WR14 1JJ

| 1 VAT due in this period on sales and other outputs                                                         | € 282.00 |
|----------------------------------------------------------------------------------------------------|----------|
| 2 VAT due in this period on acquisitions from other EC Member States                                        | £        |
| 3 Total VAT due (the sum of boxes 1 and 2)                                                                  | £ 282.00 |
| 4 V AT reclaimed in this period on purchases and other inputs (including acquisitions from the EC)          | € 22.00  |
| 5 Net VAT to be paid to Customs or reclaimed by you (Difference between boxes 3 and 4)                      | £ 260.00 |
| 6 Total value of sales and all other outputs excluding any VAT. Include your box 8 figure.                  | £ 1410   |
| 7 Total value of purchases and all other inputs excluding any VAT. Include your box 9 figure.               | € 230    |
| 8 T o tail value of all supplies of goods and related costs, excluding any VAT, to other EC member states   | € 0.00   |
| 9 To tail value of acquisitions of goods and related costs excluding any VAT, from other E.C. member states | £        |

DECLARATION: when you send the above information, you are making a legal declaration that the information is true and complete. A take declaration can result in prosecution.

Please do not post a paper copy of this document to HMRC as they cannot be legally accepted.